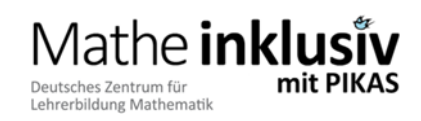

## Anregungen zum Öffnen von Mathematikaufgaben

Die Konstruktion bzw. Anpassung von Aufgaben für den eigenen Unterricht ist ein leicht zu erlernendes Handwerk (vgl. Leuders, 2009). Bei der Unterrichtsvorbereitung ermöglichen es verschiedene Methoden "geschlossene" Aufgaben zu öffnen (vgl. KIRA; [http://kira.dzlm.de/078\)](http://kira.dzlm.de/078). Im Folgenden soll beispielhaft an konkreten Aufgabenstellungen dargestellt werden, wie dies schnell und einfach gelingen kann.

## 1. Öffnen durch Weglassen von Informationen

#### **Beispiel: Zahlen(-raum)**

Durch das Weglassen konkreter Zahlen können Aufgaben hinsichtlich der Höhe des Zahlenraums, in dem die Kinder rechnen, geöffnet werden. Leistungsschwächere Zweitklässler können sich beispielsweise Aufgaben im 10/20er-Raum aussuchen, leistungsstärkere Kinder probieren sich möglicherweise schon im großen Einmaleins aus.

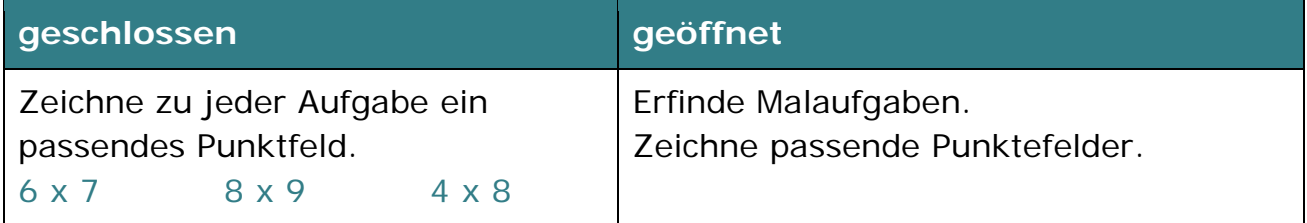

#### **Beispiel: Anzahl möglicher Lösungen**

Aufgaben können hinsichtlich der Anzahl möglicher Lösungen geöffnet werden, indem Informationen weggelassen werden. Dies fordert die Kinder dazu auf, sich die fehlenden Informationen selbst herzuleiten (vgl. KIRA; [http://kira.dzlm.de/fermi\)](http://kira.dzlm.de/fermi), wodurch sich die Anzahl der Lösungsmöglichkeiten

erhöht. Die Lernenden müssen sich dadurch viel intensiver mit der Aufgabe auseinandersetzen.

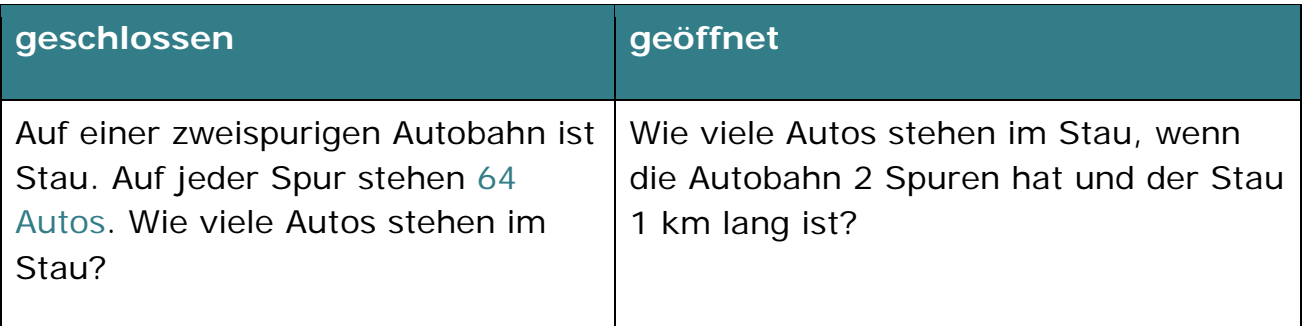

# 2. Öffnen durch Weglassen von Vorgaben

#### **Beispiel: Rechenoperation**

Aufgaben können hinsichtlich der Rechenoperation geöffnet werden. Durch das Weglassen einer Frage und das Hinzufügen von Informationen (Tabelle rechts) sind mehrere Rechenoperationen möglich. Die Schülerinnen und Schüler können sich je nach Leistungsstand leichtere Fragen ("Wie teuer sind 6 Patronen und 1 Tintenglas?") oder schwierigere Fragen ("Ist es günstiger ein Paket Tintenpatronen oder ein Tintenglas zu kaufen?") ausdenken und beantworten.

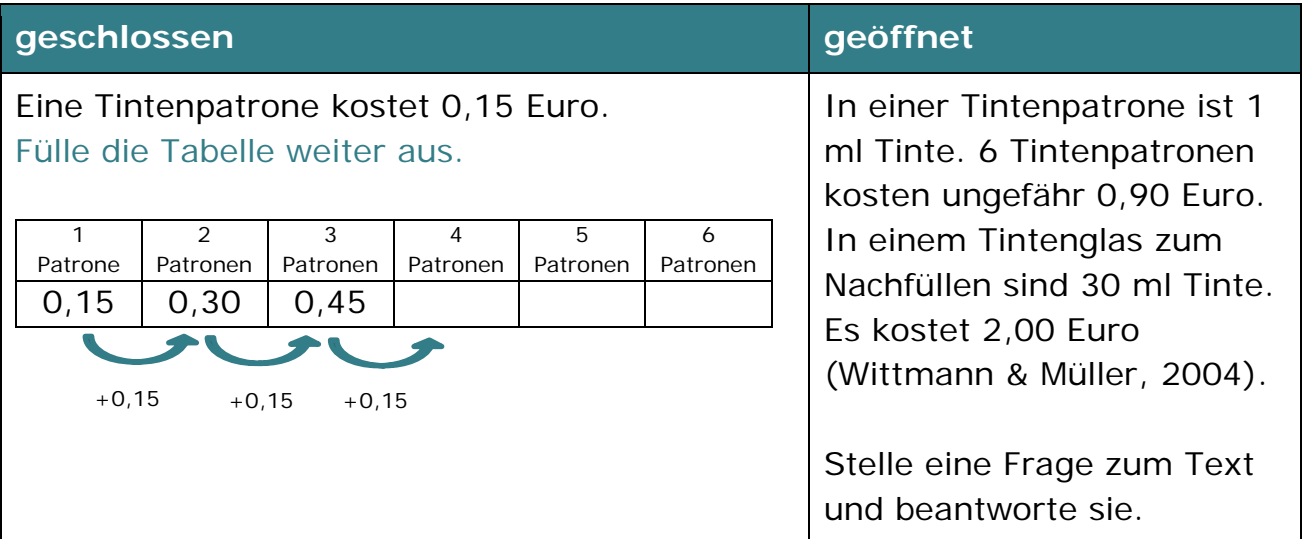

#### **Beispiel: Vorgehensweise**

Aufgaben können hinsichtlich der Vorgehensweise geöffnet werden, in dem den Kindern der Rechenweg zur Lösung eines Problems freigestellt wird bzw. indem

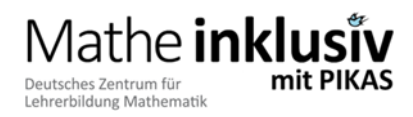

Aufgaben verwendet werden, die generell unterschiedliche Vorgehensweisen zulassen (vgl. , Verschiedene Vorgehensweisen ermöglichen').

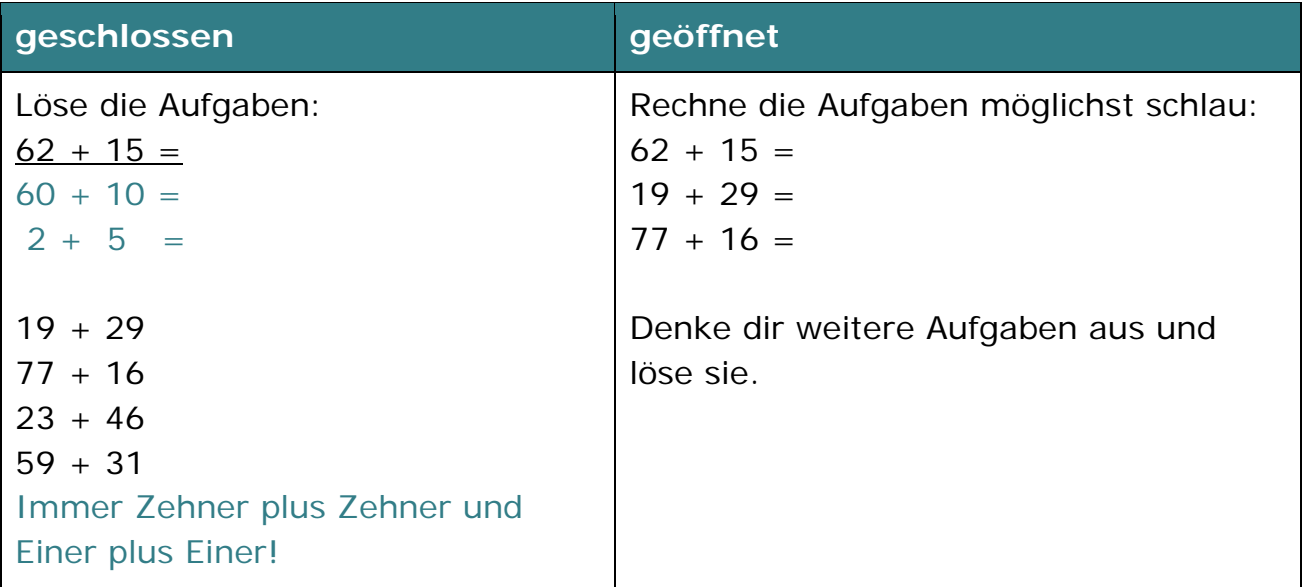

## 3. Öffnen durch Umkehren

#### **Beispiel: Zielumkehr**

Aufgaben können geöffnet werden, indem das ursprüngliche Ziel als Ausgangspunkt gewählt wird. So können die Kinder unterschiedlich schwierige Aufgaben wählen. Zudem kann der Austausch über Strategien angeregt werden.

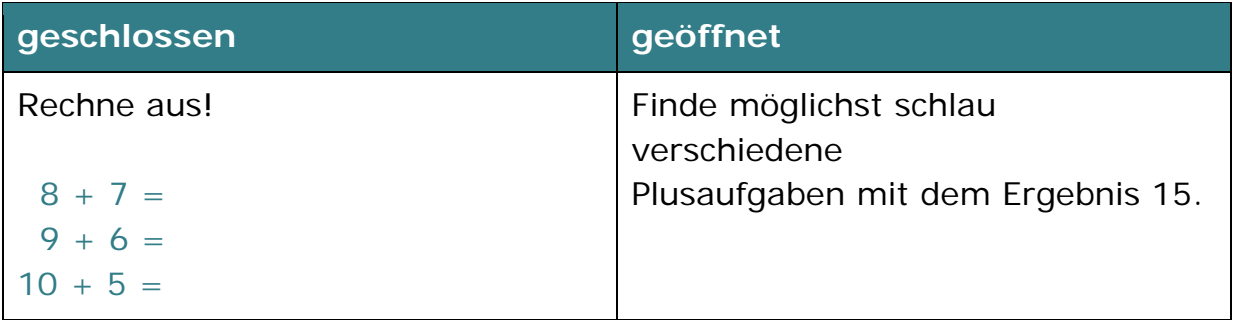

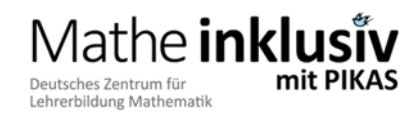

## 4. Öffnen durch Verändern

#### **Beispiel: Variation der Ausgangssituation**

Aufgaben können geöffnet werden, indem die Kinder die Ausgangssituation selbstständig um unterschiedlich hohe Werte variieren dürfen. So haben sie die Möglichkeit, je nach Leistungsstand entsprechende Zahlenwerte zu wählen.

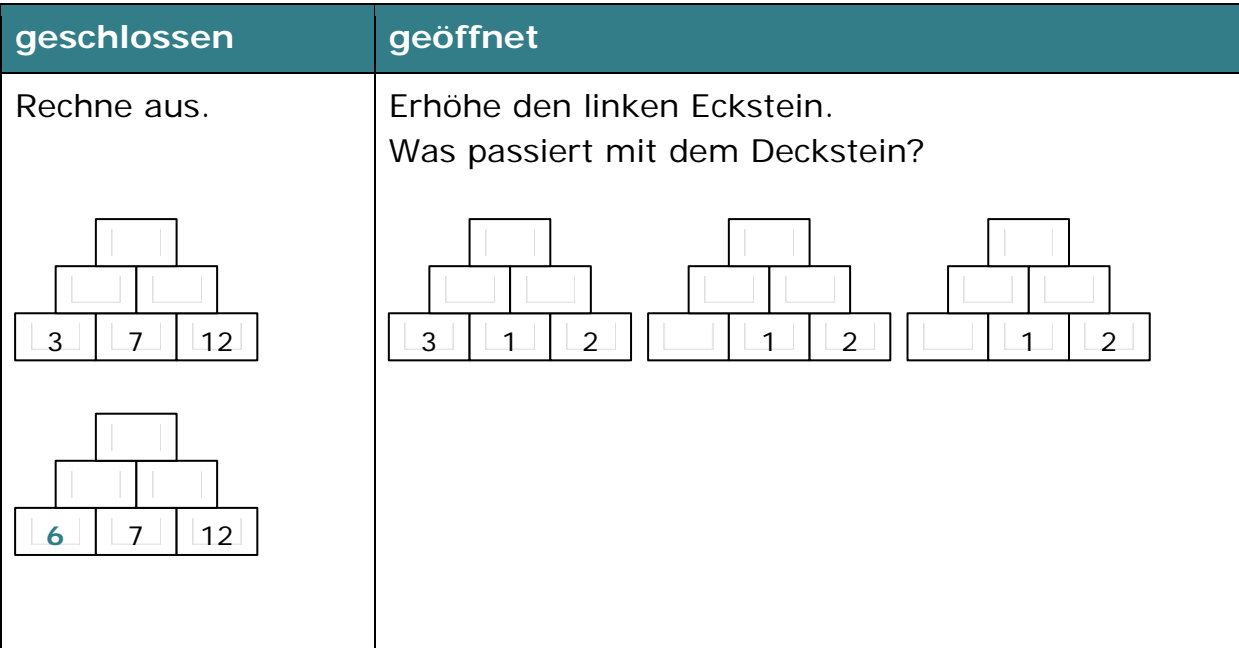

## 5. Öffnen durch Beschreiben und Begründen

#### **Beispiel: Aufforderung zur Begründung gemachter Entdeckungen**

Aufgaben können durch die Aufforderung zur Begründung geöffnet werden, wodurch die Kinder ihre individuellen Entdeckungen beschreiben und erklären müssen, was neben dem Austausch über mathematische Strukturen (vgl. 'Den gemeinsamen Austausch anregen') gleichzeitig viele verschiedene Ergebnisse und Begründungsversuche hervorruft.

# athe inkl

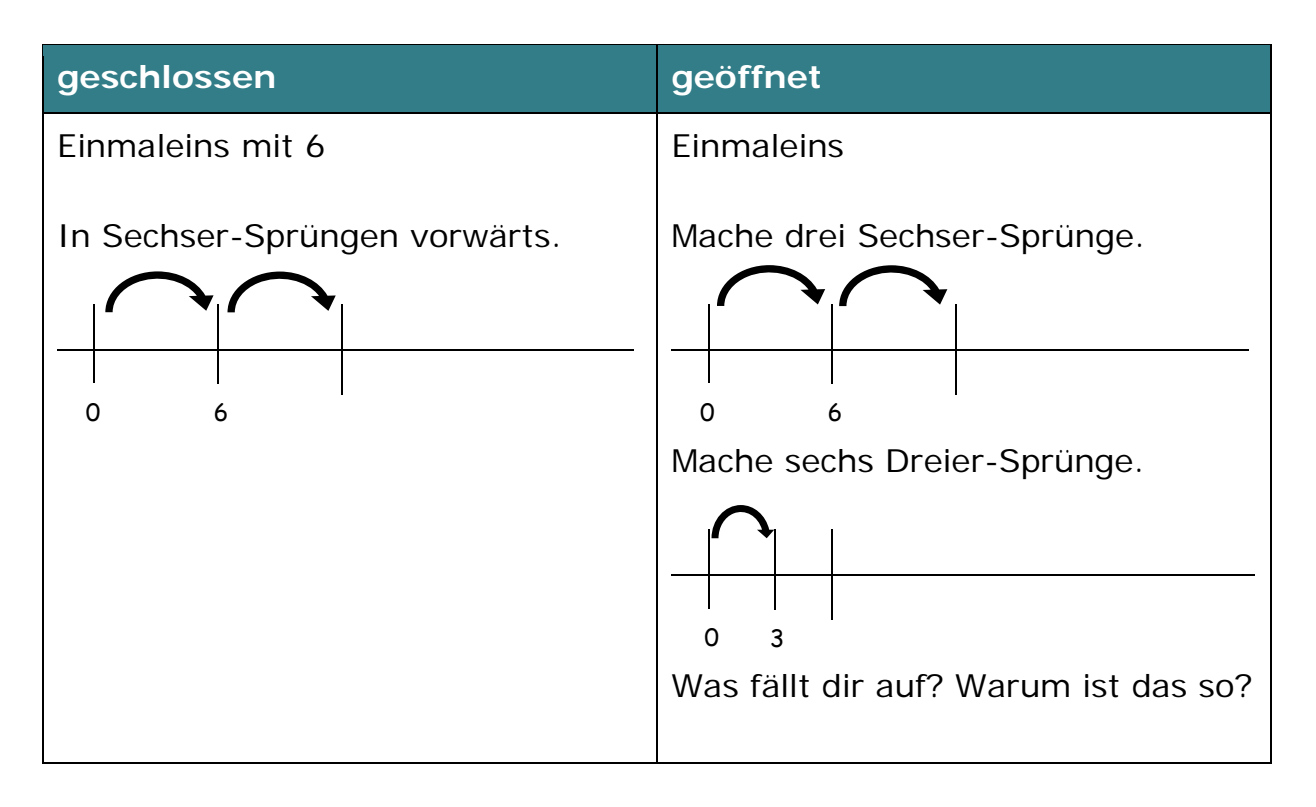

# 6. Öffnen durch Eigenproduktionen

## **Beispiel: Erfinderaufgaben**

Aufgaben können mithilfe der Aufforderung Eigenproduktionen ("Erfinderaufgaben", vgl. auch Sundermann & Selter, 2006) zu erstellen geöffnet werden. Aufgabenstellungen wie beispielsweise "Erfinde selbst Aufgaben" können auf nahezu jedes Thema angewendet werden und geben den Kindern maximale Freiheit im Entfalten ihrer mathematischen Fähigkeiten.

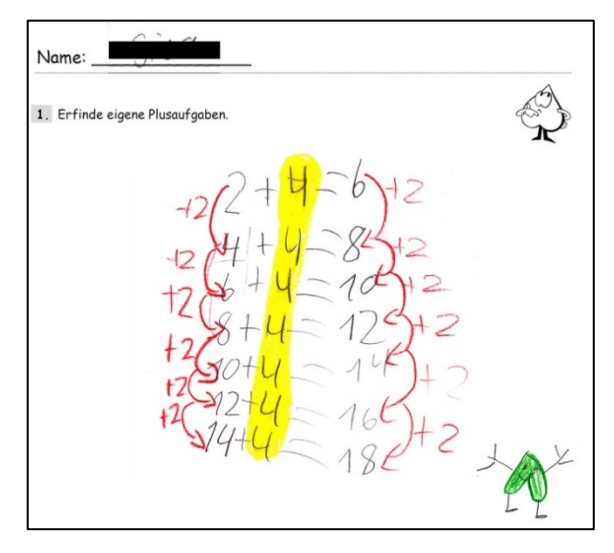

"Erfinde eigene Plusaufgaben."

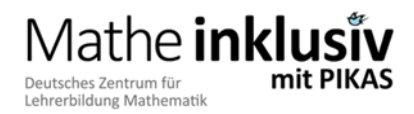

### Zitierte Literatur und Links

- Büchter, A. & Leuders, T. (2005). *Mathematikaufgaben selbst entwickeln.* Berlin: Cornelsen.
- KIRA. Material. Unterricht offen & zielorientiert. *Lösungsvielfalt am Beispiel offener Aufgaben.* http://kira.dzlm.de/078
- KIRA. Beispiele. Bauernhofaufgabe. *Wie viele Kühe bräuchte man, um die ganze Schule eine Woche lang mit Milch zu versorgen? Kinder bearbeiten eine Fermi-Aufgabe.* http://kira.dzlm.de/fermi
- Krauthausen, G. & Scherer, P. (2007). *Einführung in die Mathematikdidaktik.*  Heidelberg: Spektrum Akademi-scher Verlag.
- Leuders, T. (2009). *Intelligent üben und Mathematik erleben.* https://home.ph-freiburg.de/leudersfr/preprint/2009\_leuders\_intelligent\_ue ben\_mathemagische\_momente.pdf
- Rasch, R. (2007). *Offene Aufgaben für individuelles Lernen im Mathematikunterricht der Grundschule 1 + 2.* Seelze: Friedrich Verlag.
- Sundermann, B. & Selter Ch. (2006). *Beurteilen und Fördern im Mathematikunterricht.* Berlin: Cornelsen.

Wittmann, E. Ch. & Müller, G.N. (2012). *Das Zahlenbuch 4.* Leipzig: Klett.